Photoshop 2022 (Version 23.0.1) Activator X64 [Latest 2022]

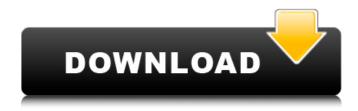

## Photoshop 2022 (Version 23.0.1) Crack Download

Editing images in Photoshop Elements Photoshop Elements is a capable editor and can perform all the editing tasks you can perform

## Photoshop 2022 (Version 23.0.1) With Key

In this post, I list all the basic features you need to know for basic editing of images, including resizing, fixing color, removing blemishes, sharpening, painting, compositing, color correction, adding various filters to images and much more. You can also explore your creativity by using Photoshop's various drawing tools such as the pen tool, pattern brushes, polygonal brushes and many others. You can use any version (from 10, 11, 12, 13, 15 and now 16) but at times my reviews will reflect a review of the trial version of Photoshop Elements 2019. Download your free trial version here The Documents panel includes Basic, Web, Layers, Adjustment, Gradient, Animation, Design, Brushes, Illustrations, Patterns, Type, Project, Photo, and Image. To guickly get to the point, Photoshop Elements comes with a design workflow. Like most of the other design applications, you have a toolbox, which includes all the tools you need to edit images, and in this case, it also has a few other tools like the Text & Paragraph toolbox. You will also see that the interface is similar to that of a painting application. You will see a paint bucket, a paint brush and many other brushes like a tip jar brush, art texture brush, pen tool and so on. You will have a workspace with a grayscale mode. You can work in the traditional RGB mode, and you can create a new color mode, so if you want to work on a specific color, it will only be available in the color mode. You will also find that the toolbox has an addition to the brushes, the pattern brushes, and you can apply those brush presets to many different areas. In the top left corner, you will find the toolbox with all the tools that are in the toolbox, as well as all the options that are available in the tools. The down arrow, where you usually find the options of the tool is different. It is called the options bar, and when you click on it, you'll find the options of the tool directly. If you'd like to add an adjustment layer, the options bar will also give you the option to add an adjustment, but for layers, the options bar only allows you to add text and shapes. A new icon added in Photoshop Elements 13 is the find and replace icon. Click on 388ed7b0c7

1/3

# Photoshop 2022 (Version 23.0.1) Download

The Pen tool lets you draw shapes or paths that you can fill with color. The Pen tool can also be used to create scalable images or to directly edit objects in an image. The Gradient Brush can be used to create smooth gradients. Blending modes allow you to make these gradients stronger or weaker. The Magic Wand is one of the most powerful tools in Photoshop, allowing you to click on an object and have all the pixels that it identifies automatically selected. Click and drag with the Magic Wand to highlight an object. The Pencil tool allows you to draw freehand or do more precise selections of specific shapes in an image. The Eraser tool allows you to erase parts of an image, leaving the background untouched. The Marquee tool allows you to select rectangular or freehand areas of an image. The Hand tool lets you draw on an image, adding text and shapes. The Healing Brush tool can be used to quickly fix problems with objects in an image. The Brush tool, which comes with Photoshop, is used to draw with different colors. The Sponge tool can be used to blend colors together. This is useful for making complex patterns and mixing different colors together. The Spot Healing Brush lets you quickly correct problems with objects in an image. The Fuzzy Select tool allows you to select areas based on the surrounding areas of the object being selected. When you apply a color or pattern to the selection area, the selected area changes to that pattern or color. The Gradient Stamp tool allows you to change the direction of existing gradients in an image. The Healing Path tool is used to correct overlapping objects and to fill or eliminate holes in an image. The Lasso tool can be used to remove unwanted parts of an image. The Magic Eraser tool lets you erase portions of an image. The Liquify tool helps you to modify the size, angle, and shape of objects in an image. The 3D Lasso tool lets you create precise 3D shapes that you can manipulate with it. The Manipulate Tool is used to transform the inside of a 3D shape, moving parts around and rotating it. The Shadow/Grain tool is used to add effects to the inside of shapes. You can use the Shadow/Grain tool to make shadows inside a 3D shape. You can also use the Grain/Effex tool to create grainy effects

#### What's New In?

### **System Requirements:**

Minimum: OS: Windows XP SP3, Windows 7 SP1, Windows 8.1 Processor: 1.6 GHz Dual-core CPU Memory: 2 GB RAM Graphics: DirectX 9.0 compliant, 64 MB VRAM, 1 GB RAM DirectX: Version 9.0c Hard Drive: 3 GB free hard drive space DVD: DVD-ROM drive with at least 16 MB of space Sound: DirectX 9.0 compliant sound card Additional Notes: To install the executable, you must

https://abkoutlet.com/wp-content/uploads/2022/07/Photoshop 2020-1.pdf

https://www.onmoda.net/wp-content/uploads/2022/07/Photoshop\_2021\_Version\_2200\_keygen\_only\_\_ Free Download 2022 New.pdf

http://saddlebrand.com/?p=43522

http://iacobeachcostarica.net/?p=34664

 $\underline{http://dottoriitaliani.it/ultime-notizie/rimedi-naturali/adobe-photoshop-cc-2015-jb-keygen-exe-keygen-exe-$ 

full-version-download-x64-2022/

http://www.ecomsrl.it/photoshop-2020-nulled-download-latest/

https://trello.com/c/3tXBSSis/52-adobe-photoshop-2022-version-2341-crack-keygen-latest

http://patronway.com/photoshop-cc-2015-version-17-latest-2022/

https://besthealthsolution.online/photoshop-cs4/

https://houstonhousepc.com/wp-content/uploads/2022/07/pypbyan.pdf

https://xplico.no/wp-content/uploads/2022/07/Photoshop\_2021\_Version\_2241.pdf

https://choicemarketing.biz/adobe-photoshop-2021-version-22-5-product-key-and-xforce-keygen-

download-pc-windows-final-2022/

https://atigxshop.nl/wp-content/uploads/2022/07/Adobe Photoshop CS3.pdf

https://trello.com/c/zpgnwzkQ/136-adobe-photoshop-cs5-product-key-2022

https://usdualsports.com/wp-content/uploads/2022/07/mercgle.pdf

https://oceanofcourses.com/photoshop-2022-model-23-0-common-keygen-free-obtain-updated-2022/

https://wakelet.com/wake/ 5Rxw GeAF7HyvPhz2sOl

https://www.luminenergia.com/2022/07/05/photoshop-2021-version-22-4-2-crack-patch-free-

download-x64/

https://giovanimaestri.com/2022/07/05/photoshop-cc-2018-version-19-incl-product-key-download/

http://www.pickrecruit.com/photoshop-cc-2019-serial-number-activation-latest/

https://keystoneinvestor.com/photoshop-cs6-keygen-generator-keygen-download/

 $\underline{https://trello.com/c/1BCM2J2K/85-photoshop-2021-version-2201-keygen-generator-license-keygen-generator-license-keygen$ 

<u>free-download</u>

https://xn--80aagyardii6h.xn--p1ai/photoshop-cc-2019-version-20-jb-keygen-exe-with-key-

free-128076/

https://siperwaytrepto.wixsite.com/crochkingleagus/post/photoshop-2022-version-23-free-32-64bit-

latest

https://bodhirajabs.com/adobe-photoshop-2021-version-22-2-key-generator-with-keygen-2022-new/

http://enecil.volasite.com/resources/Photoshop-2022-full-license--Incl-Product-Key-MacWin.pdf

http://mvtown247.com/?p=74426

https://boatripz.com/wp-

content/uploads/2022/07/Adobe Photoshop 2021 Version 2242 Download X64.pdf

https://hoboshuukan.com/photoshop-2020-version-21-product-key-and-xforce-keygen-license-key-full-latest/